## Acroform and/or Signature Object #28

Open <u>Kyoku57</u> opened this issue 2 days ago · 1 comment

## Comments

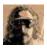

## Kyoku57 commented 2 days ago

Hi, the result PDF doesn't seem to include a Signature Field / Acroform associated to the rendered signature.

Do you plan to implement this kind of functionality ? Perhaps with the inclusion of calls to a backend based on <a href="https://pyhanko.readthedocs.io/en/latest/lib-guide/sig-fields.html">https://pyhanko.readthedocs.io/en/latest/lib-guide/sig-fields.html</a>

In any case, good job ;-)

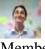

Member

## teymour commented 2 days ago

Good idea ! If you can share a PDF with this kind of feature, it whould help :)